# BENCHTOP INSTRUMENTSTRUI

**Programmable DC Electronic Load Programming Manual**

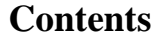

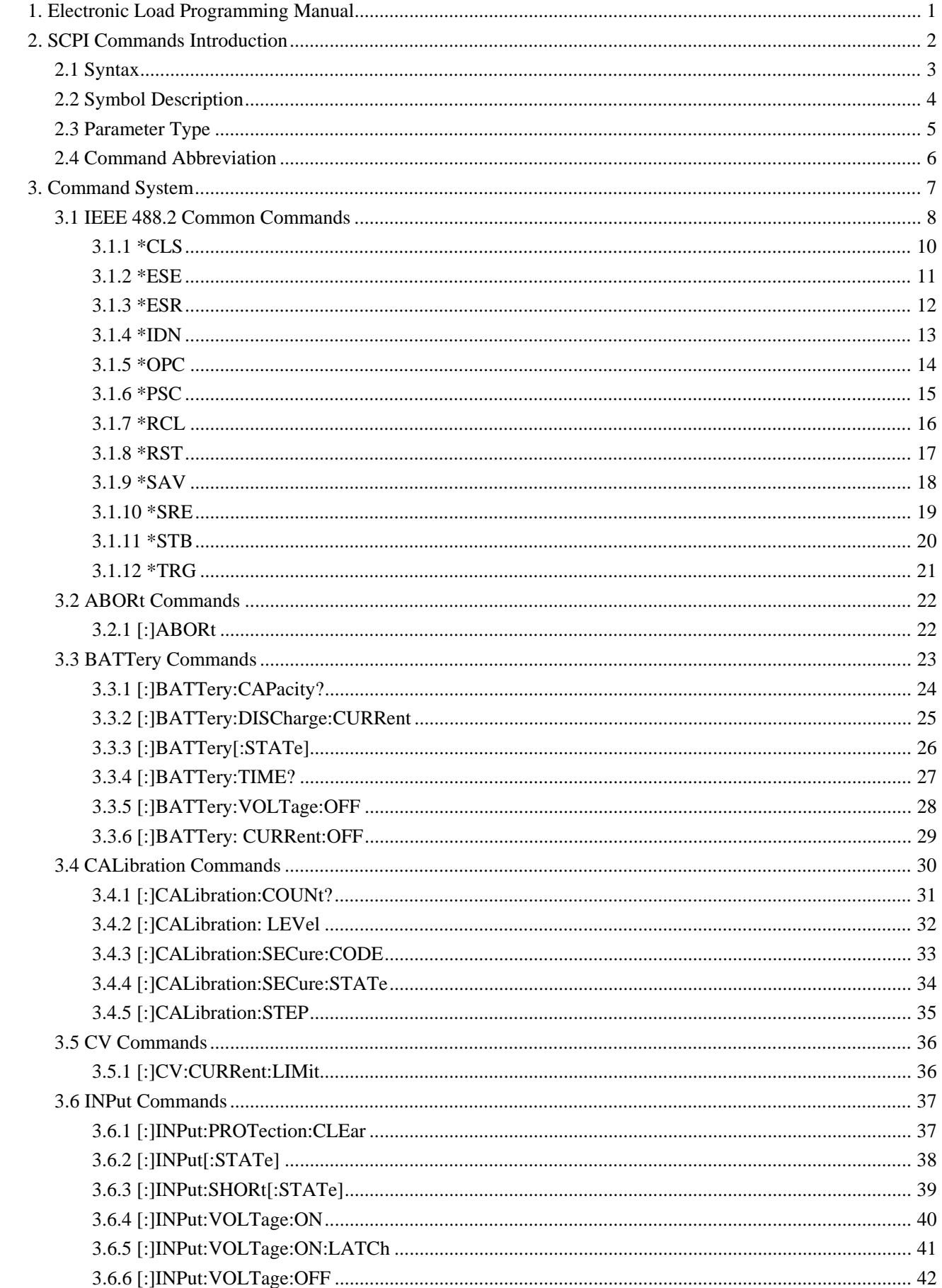

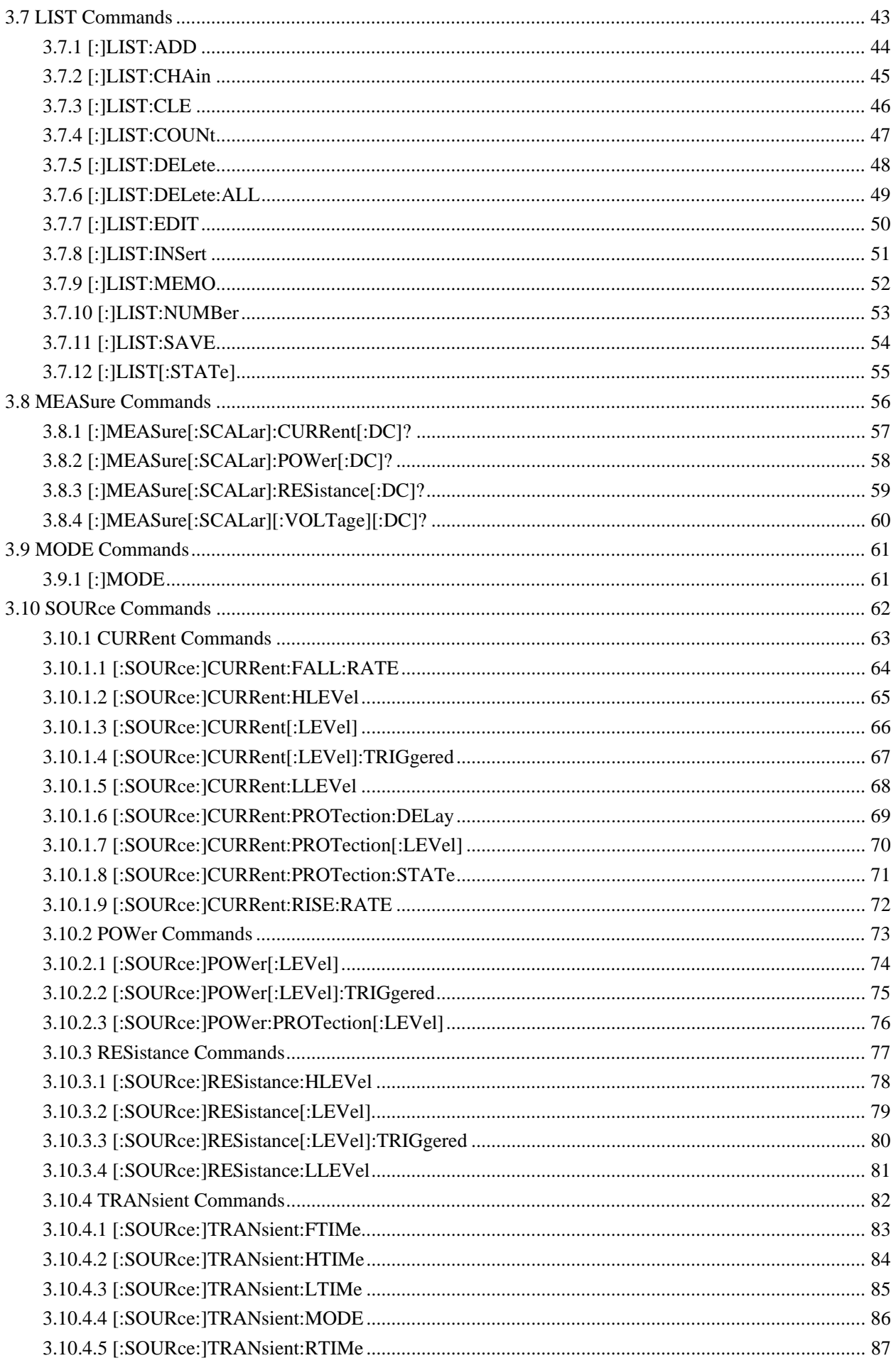

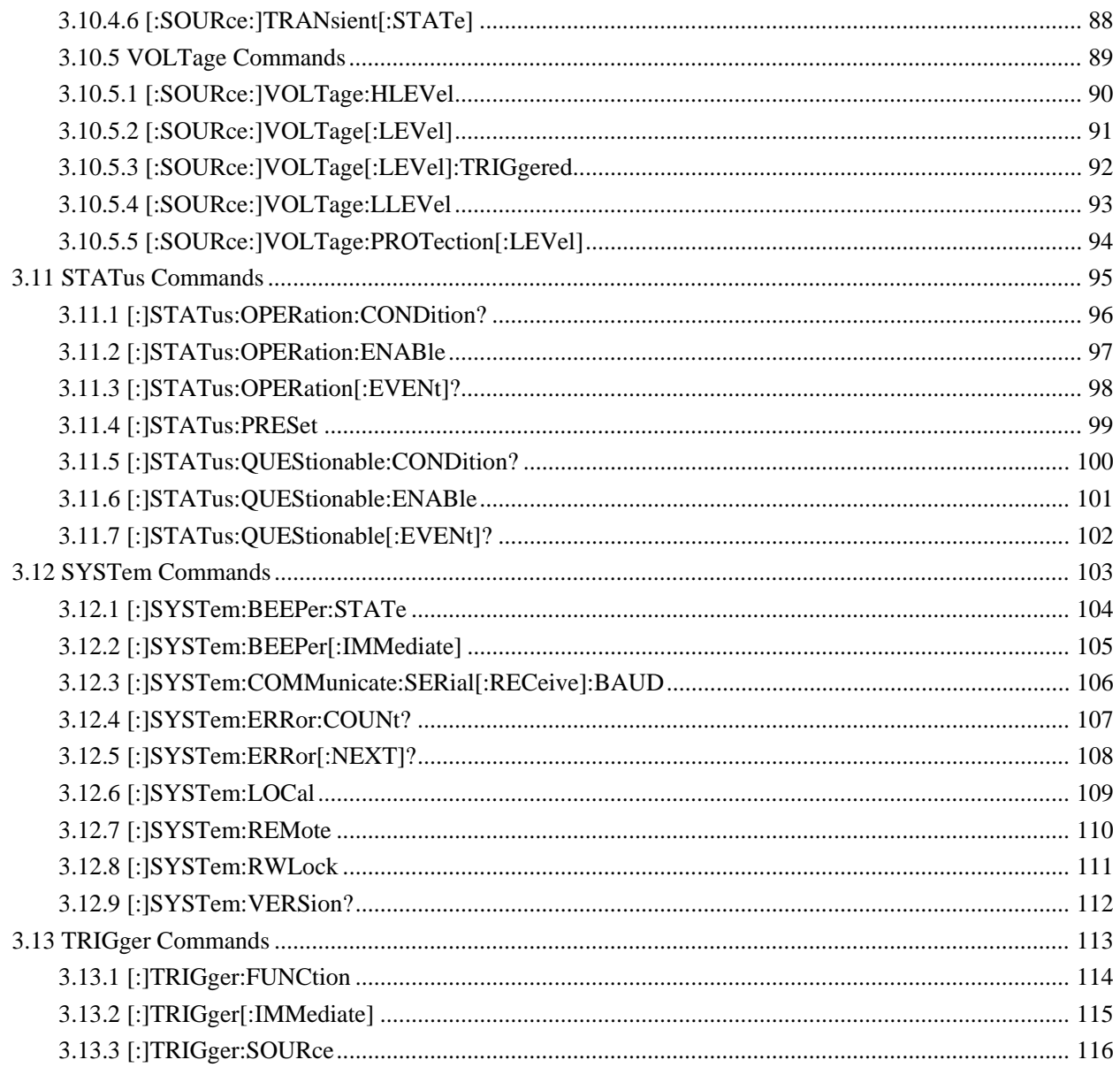

# <span id="page-4-0"></span>**1. Electronic Load Programming Manual**

This manual provides users with guidelines in writing commands for remote control of the electronic load. It is considered that readers of this manual have carefully read the User Operation Manual of this product and are familiar with operation methods this product.

The electronic load communicates with PC via RS232 or USB interface. For details of communication methods, please refer to different chapters of this manual.

After the electronic load is reliably connected to PC, user can control the electronic load via programming commands. All commands are sent to the electronic load from the PC as an ASCII string and will be recognized by the PC to achieve remote operation, control and extended development.

**SCPI Commands Introduction Command System**

# <span id="page-5-0"></span>**2. SCPI Commands Introduction**

SCPI (Standard Commands for Programmable Instrument) is standard commands for programmable instruments based on IEEE 488.2 common commands. SCPI commands include two parts: IEEE 488.2 Common Commands and Control Commands defined for SCPI instruments.

Common Commands are defined by IEEE 488.2, which the instrument must support. Syntax and semantics of common commands must follow the application of IEEE 488.2. Common commands work independently of measurement and are generally used for controlling reset, self-test and status operations. For more details, please refer to chapter IEEE 488.2 Common Commands.

Control Commands defined for SCPI instruments are used to measure, read data, switch ON/OFF a function or a mode and so on. This chapter includes the following contents: **Syntax [Symbol](dhtmled0:%E7%AC%A6%E5%8F%B7%E8%AF%B4%E6%98%8E.htm) Description [Parameter Type](dhtmled0:%E5%8F%82%E6%95%B0%E7%B1%BB%E5%9E%8B.htm) [Command Abbreviation](dhtmled0:%E5%91%BD%E4%BB%A4%E7%BC%A9%E5%86%99.htm)**

## <span id="page-6-0"></span>**2.1 Syntax**

The SCPI commands is to be seen as a tree, originating at the root keyword and dispersing into different branches depending on the function required. Each sub-system contains a root keyword and one or more sub-kerwords. A command usually starts with a colon ":" (it can omitted). Two keywords are separated by a colon ":". Parameters are permitted to follow a keyword. A command ending with a question mark "?" means for query. Command and parameter are separated by a blank space.

### **For example:**

# [:SOURce:]CURRent[:LEVel][:IMMediate][:AMPLitude] {<current>|MINimum|MAXimum} [: SOURce:]CURRent[:LEVel][:IMMediate][:AMPLitude]? [MINimum|MAXimum]

From the above commands we can see that: SOURce is root keyword of the command. CURRent, LEVel, IMMediate and AMPLitude are keywords of the 2nd, 3rd, 4th and 5th levels respectively. The command starts with a colon ":"; keywords of each levels are separated by a colon ":"; <current> means the parameter is assignable; question mark "?" means for query.

Commands [:SOURce:]CURRent[:LEVel][:IMMediate][:AMPLitude] and parameter <current> are separated by a blank space.

A comma "," is generally used for separating different parameters contained in the same command.

# <span id="page-7-0"></span>**2.2 Symbol Description**

The following four symbols are not contents of the SCPI commands. However, they are usually used in instances of the parameters from an Explanation command.

### **Braces {}**

Parameters enclosed in braces are optional. Only one of them should be chosen. For example: [:SOURce:]CURRent[:LEVel][:IMMediate][:AMPLitude] {<current>|MINimum|MAXimum} In this command, {<current>|MINimum|MAXimum} means that "MINimum", "MAXimum", self-defined value <current> are parameters, and only one of them can be chosen.

### **Vertical Bar |**

Vertical bar is used to separate two or more optional parameters. Before sending commands, only one of the parameters can be chosen. For example:

[:]SYSTem:BEEPer:STATe {ON|OFF}

In this command, users can choose a parameter command from "ON" or "OFF".

### **Triangle Brackets <>**

Parameters enclosed in triangle brackets must be replaced by an effective value. For example:

[:SOURce:]CURRent[:LEVel] {<current>|MINimum|MAXimum}

### [:SOURce:]CURRent[:LEVel] 5

In the above command, "5" is the defined value for current.

### **Square Brackets [ ]**

Contents (keywords) enclosed in square brackets are optional. They would be executed regardless of the square brackets are omitted or not. For example:

### [:SOURce:]CURRent[:LEVel]?

Sending the follow four commands, the electronic load will give same response:

CURRent? :CURRent? :SOURce:CURRent?

:SOURce:CURRent:LEVel?

# <span id="page-8-0"></span>**2.3 Parameter Type**

Parameters introduced in this manual are categorized into 4 types: Boolean, Keyword, Consecutive Integer, and Consecutive Real Number.

### **Boolean**

Parameter should be "ON" or "OFF". For example: [:]SYSTem:BEEPer:STATe {ON|OFF}

### **Keyword**

Parameter value is values as listed in the command. For example: [:SOURce:]CURRent[:LEVel] {<current>|MINimum|MAXimum} Parameter is "MINimum"or "MAXimum".

### **Consecutive Integer**

Unless specified, parameters can be any integer within the valid range.

Remarks: Parameters cannot be set with numbers behind decimal points. Otherwise, there will be abnormal response.

For example:

\*RCL {0|1|2|3...}

Parameter can be any integer number within 0 to the maximum value.

### **Consecutive Real Number**

According to the request of accuracy (normally the default accuracy is to take 6 digits of effective values behind decimal points), parameters can be any value within the valid range. For example:

### [:SOURce:]CURRent[:LEVel] {<current>|MINimum|MAXimum}

Parameter {<current> can be any real number within 0 to the maximum value.

# <span id="page-9-0"></span>**2.4 Command Abbreviation**

All commands are case insensitive. Commands can be written in all uppercase or lowercase. If commands need to be written in abbreviation, all capital letters specified in a command must be completely entered. For example:

[:]SYSTem:BEEPer:STATe? The above command can be abbreviated as:

SYST:BEEP:STAT? SysT:Beep:STAT? syst:beep:state?

# <span id="page-10-0"></span>**3. Command System**

This chapter will introduce commands system in the order of command's function. Commands supported by this product are mainly categorized into the following types: **IEEE 488.2 Common Commands ABORt Commands BATTery Commands CALibration Commands CV Commands INPut Commands LIST Commands MEASure Commands MODE Commands SOURce Commands STATus Commands SYSTem Commands TRIGger Commands**

**Remarks:** In this command system, all commands related to setup commands such as voltage, current, it is allowed to be followed with parameter's unit. Different parameter's units and omitted units are listed as below:

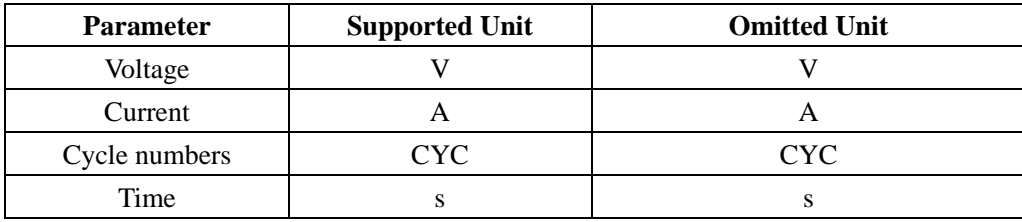

### <span id="page-11-0"></span>**3.1 IEEE 488.2 Common Commands**

IEEE 488.2 standard defines a common command set for querying or executing some basic operations. These commands usually start with a "\*" and hold a keyword that is 3 characters long.

**\*CLS \*ESE \*ESR? \*IDN? \*OPC \*PSC \*RCL \*RST \*SAV \*SRE \*STB? \*TRG**

In the IEEE 488.2 Common Commands and STATus Commands, some of the commands are generally used for setup, query and operation status registers. The principle of the register is shown as below figure, which contains Questionable Status Register groups, Operation Status Register groups, Standard Event Status Register (SESR), Status Byte Register (SBR), Output Buffer, and Error Queue. Some of the commands from IEEE 488.2 and SYSTem sub-system can operate Standard Event Status Register, Status Byte Register, Output Buffer, and Error Queue. STATus sub-system commands are used to set up and query Questionable Status Register groups as well as Operation Status Register groups.

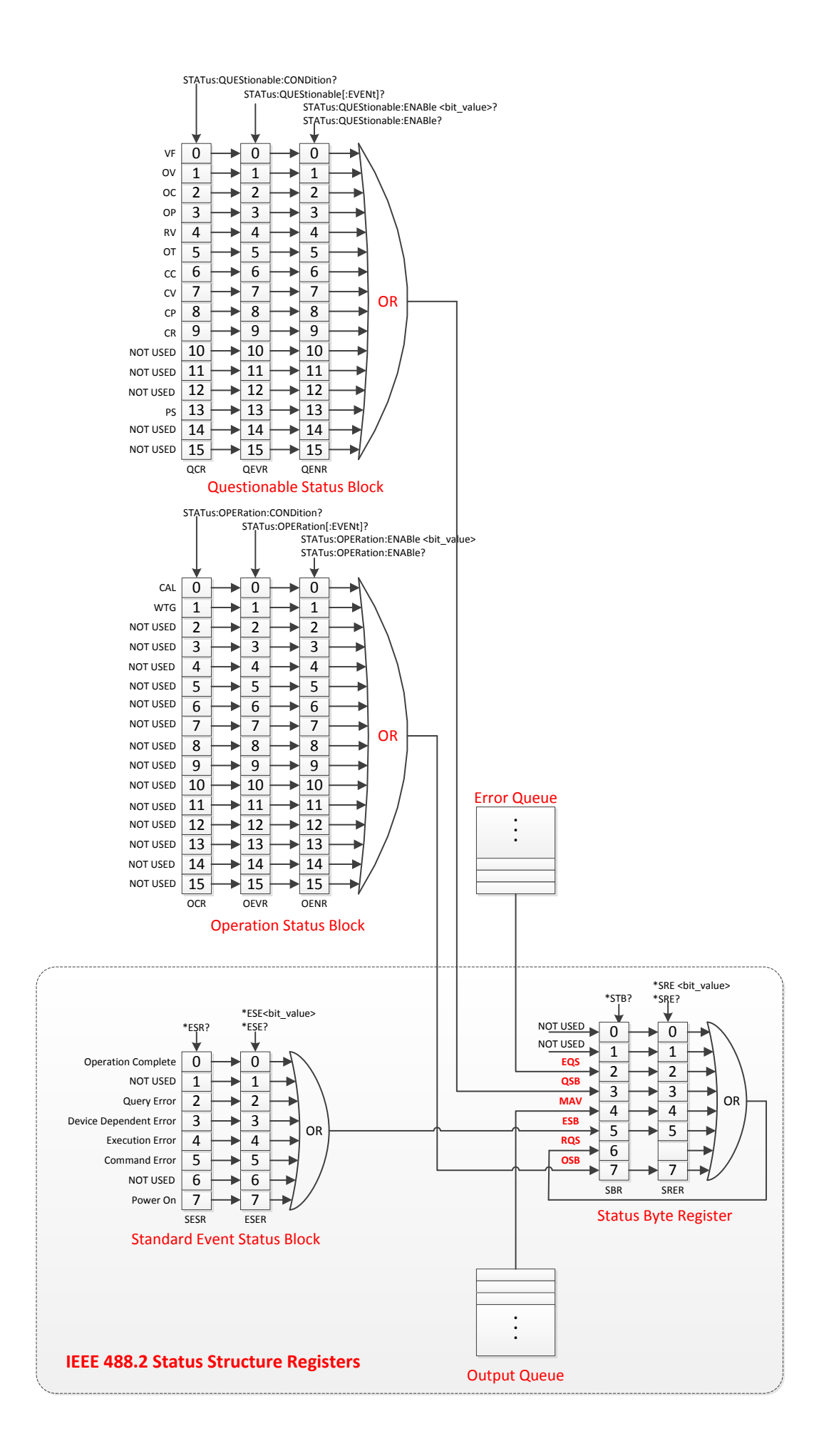

# <span id="page-13-0"></span>**3.1.1 \*CLS**

### **Syntax:**

\*CLS

### **Function:**

This command clears the event registers in all register groups. This command also clears the Error queue.

# **Example:**

\*CLS

### <span id="page-14-0"></span>**3.1.2 \*ESE**

**Syntax:** \*ESE <value> \*ESE?

### **Function:**

Set the bits in the Event Status Enable Register (ESER). Query the bits in the Event Status Enable Register (ESER)

### **Parameters:**

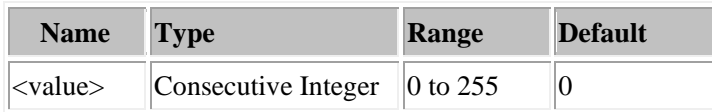

### **Remarks:**

Different bits of the Event Status Enable Register (ESER) are defined as in the following table. Bit 1 and Bit 6 are unused and are always regarded as 0. Parameter <value> is a number from 0 (00000000, in decimal value as 0) to 255 (11111111, in decimal value as 255) of the binary bits of the ESER.

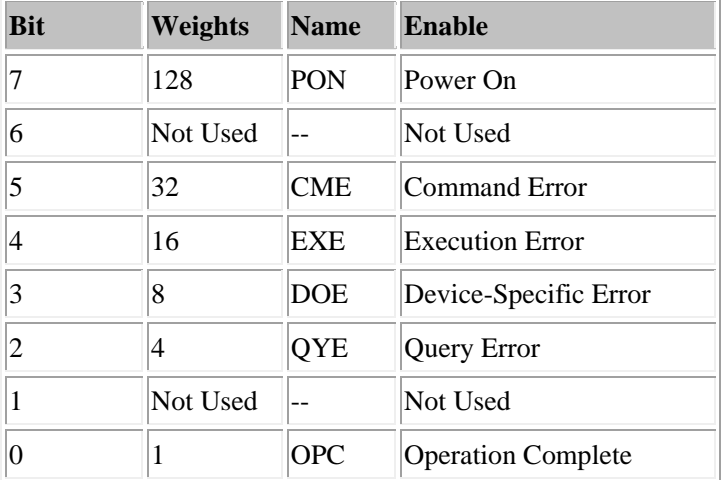

### **Examples:**

\*ESE 128

Returns: Enable bit 7 (in decimal value as 128) of the ESER.

### \*ESE?

Returns:"128"

### <span id="page-15-0"></span>**3.1.3 \*ESR**

### **Syntax:**

\*ESR?

### **Function:**

Return the contents of the Standard Event Status Register (SESR).

### **Remarks:**

Different bits of the Standard Event Status Register SESR) are defined as in the following table. Bit 1 and Bit 6 are unused and are always regarded as 0. Parameter <value> is a number from 0 (00000000, in decimal value as 0) to 255 (11111111, in decimal value as 255) of the binary bits of the SESR.

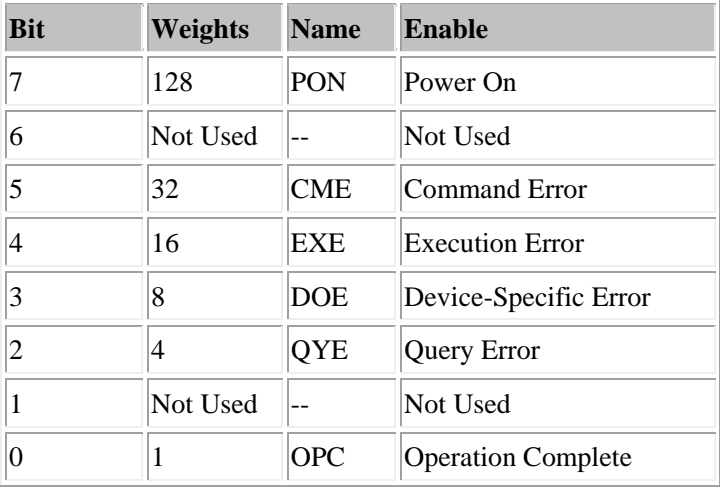

### **Examples:**

\*ESR?

Returns: "128" (Bit 7 is already setup)

# <span id="page-16-0"></span>**3.1.4 \*IDN**

### **Syntax:**

\*IDN?

### **Function:**

Query the instrument ID and return a string (unique identification code of the instrument).

### **Examples:**

### \*IDN?

**Remarks:** Different models have different returned value.

### <span id="page-17-0"></span>**3.1.5 \*OPC**

**Syntax:** 

\*OPC

\*OPC?

### **Function:**

The command form (\*OPC) sets the Operation Complete bit (bit 0) in the Standard Event Status Register (SESR) in bit 1 when all pending operations are finished.

The query form (\*OPC?) returns the pending operation is finished or not.

### **Examples:**

\*OPC

\*OPC?

Returns: If pending operations are finished, returns "1"

If pending operations are not finished, returns "0".

### <span id="page-18-0"></span>**3.1.6 \*PSC**

**Syntax:** \*PSC <value> \*PSC?

### **Function:**

Set the Power-on-Status-Clean-Flag. Query the Power-on-Status-Clean-Flag.

### **Parameters:**

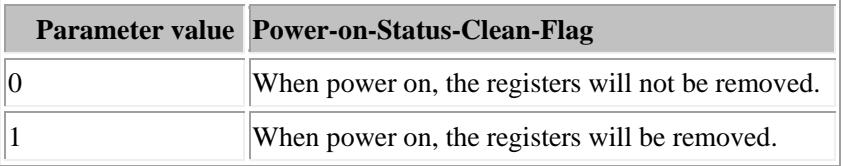

# **Examples:**

### \*PSC 0

When power on, the registers will not be removed.

# \*PSC?

Query the Power-on-Status-Clean-Flag.

# <span id="page-19-0"></span>**3.1.7 \*RCL**

### **Syntax:**

\*RCL {0|1|2...|9}

### **Function:**

Recall the saved instrument status.

# **Examples:**

# \*RCL 0

Recall the setting data saved in memroy location 0.

# <span id="page-20-0"></span>**3.1.8 \*RST**

# **Syntax:**

\*RST

# **Function:**

Restore the instrument to the defaults.

# **Examples:**

\*RST

# <span id="page-21-0"></span>**3.1.9 \*SAV**

### **Syntax:**

\*SAV {0|1|2...|9}

### **Function:**

Save the current system status into the non-volatile memory with a specified location.

### **Examples:**

# \*SAV 0

Save the current system status into memory location 0.

### <span id="page-22-0"></span>**3.1.10 \*SRE**

**Syntax:** \*SRE <value> \*SRE?

### **Function:**

Set the bits in the Service Request Enable Register (SRER). Query the bits in the Service Request Enable Register (SRER).

### **Parameters:**

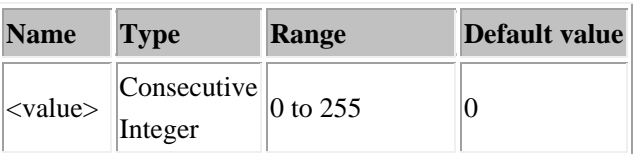

### **Remarks:**

Different bits of the SRER are defined as in below table. Bit 0 and bit 1 are not used and are always regarded as 0. No need to set bit 6. Parameter <value> is a number from 0 (00000000, in decimal value as 0) to 255 (11111111, in decimal value as 255) of the binary bits of the SRER. - 1

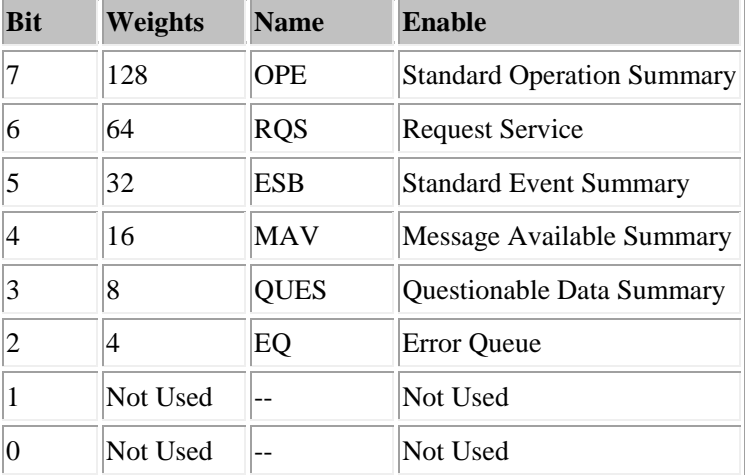

### **Examples:**

\*SRE 16

Enable bit 4 (in decimal number as 16) of the SRER.

### \*SRE?

Returns: 16

### <span id="page-23-0"></span>**3.1.11 \*STB**

### **Syntax:**

\*STB?

### **Function:**

The query returns the contents of the Status Byte Register (SBR).

# **Remarks:**

Different bits of the SBR are defined as in below table. Bit 0 and bit 1 are not used and are always regarded as 0.

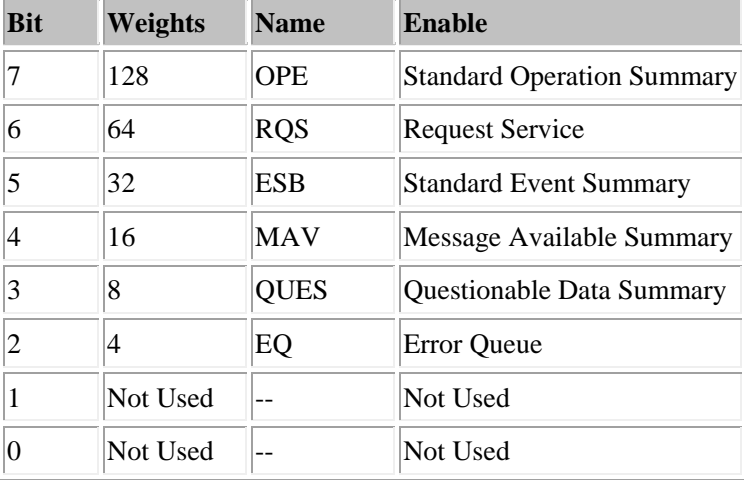

### **Examples:**

\*STB?

Returns: 4 (bit 2 is set up)

# <span id="page-24-0"></span>**3.1.12 \*TRG**

### **Syntax:**

\*TRG

## **Function:**

One trigger occurs in remote control mode.

# **Examples:**

\*TRG

# <span id="page-25-0"></span>**3.2 ABORt Commands**

The ABORt Commands are used to suspend the present operation.

[:]ABORt

### <span id="page-25-1"></span>**3.2.1 [:]ABORt**

**Syntax:** [:]ABORt

**Function:** Cancel the present operation [:LEVel]:TRIG (example: CURR:TRIG).

**Examples:** :ABOR

**Related commands:** None

# <span id="page-26-0"></span>**3.3 BATTery Commands**

The BATTery Commands are used for settings of battery charge and battery discharge. The BATTery Commands include the following:

**[:]BATTery:CAPacity? [:]BATTery:DISCharge:CURRent [:]BATTery[:STATe] [:]BATTery:TIME? [:]BATTery:VOLTage:OFF**

# <span id="page-27-0"></span>**3.3.1 [:]BATTery:CAPacity?**

# **Syntax:**

[:]BATTery:CAPacity?

# **Function:**

The query returns the battery discharge capacity.

# **Examples:**

:BATT:CAP?

### **Related commands:**

[:]BATTery:DISCharge:CURRent [:]BATTery[:STATe] [:]BATTery:TIME? [\[:\]BATTery:VOLTage:OFF](#page-31-0) [\[:\]BATTery: CURRent:OFF](#page-31-0)

### <span id="page-28-0"></span>**3.3.2 [:]BATTery:DISCharge:CURRent**

### **Syntax:**

[:]BATTery:DISC:CURR {<value|DEFault|MINimum|MAXimum>} [:]BATTery:DISC:CURR? [MIN|MAX]

### **Function:**

Set the battery discharge current. The query returns the battery discharge current.

### **Examples:**

:BATT:DISC:CURR MAX

Set the battery discharge current at maximum value.

### :BATT:DISC:CURR?

Return the battery discharge current.

## **Related commands:**

[:]BATTery:CAPacity? [:]BATTery[:STATe] [:]BATTery:TIME? [\[:\]BATTery:VOLTage:OFF](#page-31-0) [\[:\]BATTery: CURRent:OFF](#page-31-0)

# <span id="page-29-0"></span>**3.3.3 [:]BATTery[:STATe]**

### **Syntax:**

[:]BATTery :STATe {ON | OFF} [:]BATTery :STATe?

### **Function:**

Turn on or off battery discharge capacity test. The query returns the status of battery discharge capacity test.

# **Examples:**

### :BATT ON

Turn on or off battery discharge capacity test.

# :BATT?

The query returns the status of battery discharge capacity test. **Return:** "ON" or "OFF".

### **Related commands:**

[:]BATTery:CAPacity? [:]BATTery:DISCharge:CURRent [:]BATTery:TIME? [\[:\]BATTery:VOLTage:OFF](#page-31-0) [\[:\]BATTery: CURRent:OFF](#page-31-0)

### <span id="page-30-0"></span>**3.3.4 [:]BATTery:TIME?**

# **Syntax:**

[:]BATTery:TIME?

# **Function:**

The query returns the battery discharge time.

### **Examples:** :BATT:TIME?

# **Related commands:**

[:]BATTery:CAPacity? [:]BATTery:DISCharge:CURRent [:]BATTery[:STATe] [\[:\]BATTery:VOLTage:OFF](#page-31-0) [\[:\]BATTery: CURRent:OFF](#page-31-0)

### <span id="page-31-0"></span>**3.3.5 [:]BATTery:VOLTage:OFF**

### **Syntax:**

[:]BATTery:VOLTage:OFF {<value|DEFault|MINimum|MAXimum>} [:]BATTery:VOLTage:OFF? [MIN|MAX]

### **Function:**

Set the battery terminated voltage. The query returns the present battery terminated voltage.

# **Examples:**

:BATT:VOLT:OFF MAX

Set the battery terminated voltage at maximum value

### :BATT:VOLT:OFF?

Return the present battery terminated voltage.

## **Related commands:**

[:]BATTery:CAPacity? [:]BATTery:DISCharge:CURRent [:]BATTery[:STATe] [:]BATTery:TIME? [\[:\]BATTery: CURRent:OFF](#page-31-0)

### <span id="page-32-0"></span>**3.3.6 [:]BATTery: CURRent:OFF**

### **Syntax:**

[:]BATTery: CURRent:OFF {<value|DEFault|MINimum|MAXimum>} [:]BATTery: CURRent:OFF? [MIN|MAX]

### **Function:**

Set the battery terminated current. The query returns the present battery terminated current.

### **Examples:**

:BATT:CURRent:OFF MAX

Set the battery terminated current at maximum value.

## :BATT:CURRent:OFF?

Return the present battery terminated current.

### **Related commands:**

[:]BATTery:CAPacity? [:]BATTery:DISCharge:CURRent [:]BATTery[:STATe] [:]BATTery:TIME? [\[:\]BATTery:VOLTage:OFF](#page-31-0)

# <span id="page-33-0"></span>**3.4 CALibration Commands**

The CALibration Commands are used for calibration of the electronic load. The CALibration Commands include the following:

**[:]CALibration:COUNt? [:]CALibration:LEVel [:]CALibration:SECure:CODE [:]CALibration:SECure:STATe [:]CALibration:STEP**

### <span id="page-34-0"></span>**3.4.1 [:]CALibration:COUNt?**

### **Syntax:**

[:]CALibration:COUNt?

### **Function:**

The query returns the number of times that the electronic load has been calibrated.

### **Examples:**

:CAL:COUN?

Retruns:1(it means that the electronic load has been calibrated for 1 time.)

### **Related commands:**

[:]CALibration:LEVel [:]CALibration:SECure:CODE [:]CALibration:SECure:STATe [:]CALibration:STEP

### <span id="page-35-0"></span>**3.4.2 [:]CALibration: LEVel**

**Syntax:**

[:]CALibration:LEVel <value>

**Function:** Set calibration value.

**Examples:** :CAL: LEV <value> Set calibration value as <value>.

**Related commands:** [:]CALibration:COUNt? [:]CALibration:SECure:CODE [:]CALibration:SECure:STATe [:]CALibration:STEP
# **3.4.3 [:]CALibration:SECure:CODE**

# **Syntax:**

[:]CALibration:SECure:CODE <password>

### **Function:**

Set new calibration password (security code). The password must be 4 characters long.

## **Examples:**

:CAL:SEC:CODE <password> Set new calibration password.

# **Related commands:**

[:]CALibration:COUNt? [:]CALibration:LEVel [:]CALibration:SECure:STATe [:]CALibration:STEP

## **3.4.4 [:]CALibration:SECure:STATe**

### **Syntax:**

[:]CALibration:SECure:STATe {ON | OFF},<password> [:]CALibration:SECure:STATe?

# **Function:**

Turn on or off calibration protection. Calibration of the electronic load can only be executed after the calibration protection is turned off. The query returns calibration protection state.

**Examples:** :CAL:SEC:STAT ON,<password>

Turn on calibration.

:CAL:SEC:STAT? Returns:"ON" or "OFF".

### **Related commands:**

[:]CALibration:COUNt? [:]CALibration:LEVel [:]CALibration:SECure:CODE [:]CALibration:STEP

## **3.4.5 [:]CALibration:STEP**

### **Syntax:**

[:]CALibration:STEP <value>

# **Function:**

Set calibration point.

# **Examples:**

:CAL:STEP <value> Set calibration point as <value>.

# **Related commands:**

[:]CALibration:COUNt? [:]CALibration:LEVel [:]CALibration:SECure:CODE [:]CALibration:STEP

# **3.5 CV Commands**

The CV Commands are used to configure the upper limit of current in CV mode. The CV Commands include the following:

**[:]CV:CURRent:LIMit**

## **3.5.1 [:]CV:CURRent:LIMit**

# **Syntax:**

[:]CV:CURRent:LIMit{<value|DEFault|MINimum|MAXimum>} [:]CV:CURRent:LIMit? [MIN|MAX]

### **Function:**

Set current upper limit in CV mode. The query returns the upper limit of set current in CV mode.

#### **Examples:**

### :CV:CURR:LIM MAX

Set current upper limit as the maximum level in CV mode.

:CV:CURR:LIM? Return the upper limit of set current in CV mode.

#### **Related commands:**

None

# **3.6 INPut Commands**

The INPut Commands are used to configure the input settings of the electronic load. The INPut Commands include the following:

**[:]INPut:PROTection:CLEar [:]INPut[:STATe] [:]INPut:SHORt[:STATe] [:]INPut:VOLTage:ON [:]INPut:VOLTage:ON:LATCh**

### **3.6.1 [:]INPut:PROTection:CLEar**

**Syntax:** [:]INPut:PROTection:CLEar

**Function:**

Clear the protection status of electronic load.

**Examples:** :INP:PROT:CLE

**Related commands:** [:]INPut[:STATe] [:]INPut:SHORt[:STATe] [:]INPut:VOLTage:ON [:]INPut:VOLTage:ON:LATCh

# **3.6.2 [:]INPut[:STATe]**

# **Syntax:** [:]INPut[:STATe]{ON |OFF} [:]INPut[:STATe]?

# **Function:**

Turn on or off the present input. The query returns "ON" or "OFF".

# **Examples:** :INP ON

Turn on the input.

:INP? Retruns: "ON" or "OFF".

# **Related commands:**

[:]INPut:PROTection:CLEar [:]INPut:SHORt[:STATe] [:]INPut:VOLTage:ON [:]INPut:VOLTage:ON:LATCh

# **3.6.3 [:]INPut:SHORt[:STATe]**

### **Syntax:**

[:]INPut:SHORt[:STATe]{ON |OFF} [:]INPut:SHORt[:STATe]?

# **Function:**

Turn on or off the short circuit operation. The query returns the status of short circuit operation.

# **Examples:** :INP:SHOR ON

Turn on the short circuit operation.

# :INP:SHOR? Retruns: "ON" or "OFF".

# **Related commands:**

[:]INPut:PROTection:CLEar [:]INPut[:STATe] [:]INPut:VOLTage:ON [:]INPut:VOLTage:ON:LATCh

## **3.6.4 [:]INPut:VOLTage:ON**

### **Syntax:**

[:]INPut:VOLT:ON {<value|DEFault|MINimum|MAXimum>} [:]INPut:VOLT:ON? [MIN|MAX]

# **Function:**

Set the Von voltage point. The query returns the present Von voltage point.

# **Examples:**

:INP:VOLT:ON MAX Set the Von voltage point to the maximum value.

### :INP:VOLT:ON?

Return the present Von voltage point.

## **Related commands:**

[:]INPut:PROTection:CLEar [:]INPut[:STATe] [:]INPut:SHORt[:STATe] [:]INPut:VOLTage:ON:LATCh

### **3.6.5 [:]INPut:VOLTage:ON:LATCh**

#### **Syntax:**

[:]INPut:VOLTage:ON:LATCh {ON|OFF} [:]INPut:VOLTage:ON:LATCh?

### **Function:**

Turn on or off the Von latch. The query returns the status of the Von latch.

# **Examples:** :INP:VOLT:ON:LATC ON

Turn on the Von latch.

### :INP:VOLT:ON:LATC?

Retruns: "ON" or "OFF".

# **Related commands:**

[:]INPut:PROTection:CLEar [:]INPut[:STATe] [:]INPut:SHORt[:STATe] [:]INPut:VOLTage:ON

# **3.6.6 [:]INPut:VOLTage:OFF**

### **Syntax:**

[:]INPut:VOLT:OFF{<value|DEFault|MINimum|MAXimum>} [:]INPut:VOLT:OFF? [MIN|MAX]

# **Function:**

Set the Voff voltage point. The query returns the present Voff voltage point.

# **Examples:**

:INP:VOLT:OFF MAX Set the Voff voltage point to the maximum value.

### :INP:VOLT:OFF?

Return the present Voff voltage point.

## **Related commands:**

[:]INPut:PROTection:CLEar [:]INPut[:STATe] [:]INPut:SHORt[:STATe] [:]INPut:VOLTage:ON:LATCh

# **3.7 LIST Commands**

The LIST Commands are used to set the sequence (list) operation of the electronic load.

The LIST Commands include the following: **[:]LIST:ADD [:]LIST:CHAin [:]LIST:CLE [:]LIST:COUNt [:]LIST:DELete [:]LIST:DELete:ALL [:]LIST:EDIT [:]LIST:INSert [:]LIST:MEMO [:]LIST:NUMBer [:]LIST:SAVE [\[:\]LIST\[:STATe\]](#page-58-0)**

### **3.7.1 [:]LIST:ADD**

**Syntax:** [:]LIST:ADD { CCL|CCH|CRL|CRM|CRH|VLCRL|VLCRM|VLCRH|CVL|CVH, <value|DEFault|MINimum|MAXimum>, <time|DEFault|MINimum|MAXimum>}

### **Function:**

Add one new sequence step. This command includes three parameters: operation mode, load value and operation time.

**Examples:** :LIST:ADD CCL,MAX,MAX

# **Related commands:**

[:]LIST:CHAin [:]LIST:CLE [:]LIST:COUNt [:]LIST:DELete [:]LIST:DELete:ALL [:]LIST:EDIT [:]LIST:INSert [:]LIST:MEMO [:]LIST:NUMBer [:]LIST:SAVE [\[:\]LIST\[:STATe\]](#page-58-0)

# **3.7.2 [:]LIST:CHAin**

# **Syntax:**

[:] $LIST:CHAin$   ${0~\sim}7|OFF$ }

### **Function:**

Set the chained position of present sequence.

### **Examples:**

:LIST:CHA 0

Set the chained position of present sequence to 0.

# **Related commands:**

[:]LIST:ADD [:]LIST:CLE [:]LIST:COUNt [:]LIST:DELete [:]LIST:DELete:ALL [:]LIST:EDIT [:]LIST:INSert [:]LIST:MEMO [:]LIST:NUMBer [:]LIST:SAVE [\[:\]LIST\[:STATe\]](#page-58-0)

### **3.7.3 [:]LIST:CLE**

# **Syntax:**

[:]LIST:CLEar

# **Function:**

Set the present sequence at default value.

# **Examples:**

:LIST:CLE

### **Related commands:**

[:]LIST:ADD [:]LIST:CHAin [:]LIST:COUNt [:]LIST:DELete [:]LIST:DELete:ALL [:]LIST:EDIT [:]LIST:INSert [:]LIST:MEMO [:]LIST:NUMBer [:]LIST:SAVE [\[:\]LIST\[:STATe\]](#page-58-0)

# **3.7.4 [:]LIST:COUNt**

# **Syntax:** [:]LIST:COUNt <0~65535> [:]LIST:COUNt?

### **Function:**

Set the cycle times in sequence operation. The query returns the cycle times of present sequence operation.

### **Examples:**

:LIST:COUN 1

Set the cycle times to 1.

### :LIST:COUN?

Return the cycle times of present sequence operation.

### **Related commands:**

[:]LIST:ADD [:]LIST:CHAin [:]LIST:CLE [:]LIST:DELete [:]LIST:DELete:ALL [:]LIST:EDIT [:]LIST:INSert [:]LIST:MEMO [:]LIST:NUMBer [:]LIST:SAVE [\[:\]LIST\[:STATe\]](#page-58-0)

### **3.7.5 [:]LIST:DELete**

# **Syntax:** [:]LIST:DELete<step>

**Function:** Delete one step of present sequence.

# **Examples:**

:LIST:DEL 1 Delete the step1 of present sequence.

# **Related commands:**

[:]LIST:ADD [:]LIST:CHAin [:]LIST:CLE [:]LIST:COUNt [:]LIST:DELete:ALL [:]LIST:EDIT [:]LIST:INSert [:]LIST:MEMO [:]LIST:NUMBer [:]LIST:SAVE [\[:\]LIST\[:STATe\]](#page-58-0)

### **3.7.6 [:]LIST:DELete:ALL**

# **Syntax:**

[:]LIST:DELete:ALL

# **Function:**

Delete all steps of present sequence.

# **Examples:**

:LIST:DEL:ALL

### **Related commands:**

[:]LIST:ADD [:]LIST:CHAin [:]LIST:CLE [:]LIST:COUNt [:]LIST:DELete [:]LIST:EDIT [:]LIST:INSert [:]LIST:MEMO [:]LIST:NUMBer [:]LIST:SAVE [\[:\]LIST\[:STATe\]](#page-58-0)

### **3.7.7 [:]LIST:EDIT**

**Syntax:**

[:]LIST:EDIT {<step>, CCL|CCH|CRL|CRM|CRH|VLCRL|VLCRM|VLCRH|CVL|CVH, <value|DEFault|MINimum|MAXimum>, <time|DEFault|MINimum|MAXimum>}

### **Function:**

Edit one step of present sequence. There are four parameters following this command: step, operation mode, load value, and operation time.

# **Examples:** :LIST:EDIT 1,CCH,0.5,3

**Related commands:** [:]LIST:ADD [:]LIST:CHAin [:]LIST:CLE [:]LIST:COUNt [:]LIST:DELete [:]LIST:DELete:ALL [:]LIST:INSert [:]LIST:MEMO [:]LIST:NUMBer [:]LIST:SAVE [\[:\]LIST\[:STATe\]](#page-58-0)

### **3.7.8 [:]LIST:INSert**

**Syntax:** [:]LIST:INSert {<step>, CCL|CCH|CRL|CRM|CRH|VLCRL|VLCRM|VLCRH|CVL|CVH, <value|DEFault|MINimum|MAXimum>, <time|DEFault|MINimum|MAXimum>}

### **Function:**

Insert a new sequence step. There are four parameters following this command: step, operation mode, load value, and operation time.

**Examples:** LIST:INSert1,CCH,0.5,3

**Related commands:** [:]LIST:ADD [:]LIST:CHAin [:]LIST:CLE [:]LIST:COUNt [:]LIST:DELete [:]LIST:DELete:ALL [:]LIST:EDIT [:]LIST:MEMO [:]LIST:NUMBer [:]LIST:SAVE [\[:\]LIST\[:STATe\]](#page-58-0)

## **3.7.9 [:]LIST:MEMO**

### **Syntax:**

[:]LIST:MEMO<string> [:]LIST:MEMO?

# **Function:**

Set sequence memo. The query returns the sequence memo.

# **Examples:** :LIST:MEMO "list1"

Set the sequence memo as "list1". The maximum sequence memo is 10 characters long.

### :LIST:MEMO ?

Return the sequence memo.

### **Related commands:**

[:]LIST:ADD [:]LIST:CHAin [:]LIST:CLE [:]LIST:COUNt [:]LIST:DELete [:]LIST:DELete:ALL [:]LIST:EDIT [:]LIST:INSert [:]LIST:NUMBer [:]LIST:SAVE [\[:\]LIST\[:STATe\]](#page-58-0)

### **3.7.10 [:]LIST:NUMBer**

**Syntax:**

[:]LIST:NUMBer  $\langle 0 \sim 7 \rangle$ 

**Function:** Set sequence number.

**Examples:**

:LIST:NUMB 0 Set the sequence number to 0.

# **Related commands:**

[:]LIST:ADD [:]LIST:CHAin [:]LIST:CLE [:]LIST:COUNt [:]LIST:DELete [:]LIST:DELete:ALL [:]LIST:EDIT [:]LIST:INSert [:]LIST:MEMO [:]LIST:SAVE [\[:\]LIST\[:STATe\]](#page-58-0)

### **3.7.11 [:]LIST:SAVE**

# **Syntax:**

[:]LIST:SAVE

# **Function:**

Save the sequence value according to sequence number.

# **Examples:**

:LIST:SAVE

### **Related commands:**

[:]LIST:ADD [:]LIST:CHAin [:]LIST:CLE [:]LIST:COUNt [:]LIST:DELete [:]LIST:DELete:ALL [:]LIST:EDIT [:]LIST:INSert [:]LIST:MEMO [:]LIST:NUMBer [\[:\]LIST\[:STATe\]](#page-58-0)

# <span id="page-58-0"></span>**3.7.12 [:]LIST[:STATe]**

# **Syntax:** [:]LIST[:STATe] {ON|OFF} [:]LIST[:STATe]?

### **Function:**

Activate or stop sequence operation. The query returns the present sequence status.

### **Examples:**

:LIST ON Activate sequence operation.

# :LIST?

Retruns: "ON" or "OFF".

# **Related commands:**

[:]LIST:ADD [:]LIST:CHAin [:]LIST:CLE [:]LIST:COUNt [:]LIST:DELete [:]LIST:DELete:ALL [:]LIST:EDIT [:]LIST:INSert [:]LIST:MEMO [:]LIST:NUMBer [:]LIST:SAVE

# **3.8 MEASure Commands**

The MEASure Commands are used for query the present values of input voltage, current, resistance and power on the electronic load's input terminals.

The MEASure Commands include the following: **[:]MEASure[:SCALar]:CURRent[:DC]? [\[:\]MEASure\[:SCALar\]:POWer\[:DC\]?](#page-60-0)  [:]MEASure[:SCALar]:RESistance[:DC]? [:]MEASure[:SCALar][:VOLTage][:DC]?**

# **3.8.1 [:]MEASure[:SCALar]:CURRent[:DC]?**

# **Syntax:**

[:]MEASure[:SCALar]:CURRent[:DC]?

### **Function:**

The query returns the value of input current on input terminals.

# **Examples:**

#### :MEAS:CURR?

Return the value of input current on input terminals.

### **Related commands:**

<span id="page-60-0"></span>[\[:\]MEASure\[:SCALar\]:POWer\[:DC\]?](#page-60-0)  [:]MEASure[:SCALar]:RESistance[:DC]? [:]MEASure[:SCALar][:VOLTage][:DC]?

# **3.8.2 [:]MEASure[:SCALar]:POWer[:DC]?**

# **Syntax:**

[:]MEASure[:SCALar]:POWer[:DC]?

### **Function:**

The query returns the value of input power on input terminals.

# **Examples:**

#### :MEAS:POW?

Return the value of input power on input terminals.

### **Related commands:**

[:]MEASure[:SCALar]:CURRent[:DC]? [:]MEASure[:SCALar]:RESistance[:DC]? [:]MEASure[:SCALar][:VOLTage][:DC]?

# **3.8.3 [:]MEASure[:SCALar]:RESistance[:DC]?**

# **Syntax:**

[:]MEASure[:SCALar]:RESistance[:DC]?

### **Function:**

The query returns the value of input resistance on input terminals.

### **Examples:**

### :MEAS?

Return the value of input resistance on input terminals.

### **Related commands:**

[:]MEASure[:SCALar]:CURRent[:DC]? [\[:\]MEASure\[:SCALar\]:POWer\[:DC\]?](#page-60-0)  [:]MEASure[:SCALar][:VOLTage][:DC]?

# **3.8.4 [:]MEASure[:SCALar][:VOLTage][:DC]?**

# **Syntax:**

[:]MEASure[:SCALar][:VOLTage][:DC]?

### **Function:**

The query returns the value of input voltage on input terminals.

### **Examples:**

### :MEAS?

Return the value of input voltage on input terminals.

# **Related commands:**

[:]MEASure[:SCALar]:CURRent[:DC]? [\[:\]MEASure\[:SCALar\]:POWer\[:DC\]?](#page-60-0)  [:]MEASure[:SCALar]:RESistance[:DC]?

# **3.9 MODE Commands**

The MODE Commands are used for setting the test mode of the electronic load. The MODE Commands include the following:

#### **[:]MODE**

### **3.9.1 [:]MODE**

### **Syntax:**

[:]MODE{CCL|CCH|CRL|CRM|CRH|VLCRL|VLCRM|VLCRH|CVL|CVH|CPC|CPV} [:]MODE?

### **Function:**

Select the basic test modes of the electronic load. The query returns the present test mode.

**Examples:** :MODE CVL Set constant voltage mode.

:MODE? Return the present test mode.

**Related commands:**

None

# **3.10 SOURce Commands**

The SOURce Commands are used to set the values of current, voltage, power, resistance and transient parameters.

The SOURce Commands include the following: **[:SOURce:]CURRent:FALL:RATE [:SOURce:]CURRent:HLEVel [:SOURce:]CURRent[:LEVel] [:SOURce:]CURRent[:LEVel]:TRIGgered [:SOURce:]CURRent:LLEVel [:SOURce:]CURRent:PROTection:DELay [:SOURce:]CURRent:PROTection[:LEVel] [:SOURce:]CURRent:PROTection:STATe [:SOURce:]CURRent:RISE:RATE**

**[:SOURce:]POWer[:LEVel] [:SOURce:]POWer[:LEVel]:TRIGgered [:SOURce:]POWer:PROTection[:LEVel]**

**[:SOURce:]RESistance:HLEVel [:SOURce:]RESistance[:LEVel] [:SOURce:]RESistance[:LEVel]:TRIGgered [:SOURce:]RESistance:LLEVel**

**[:SOURce:]TRANsient:FTIMe [:SOURce:]TRANsient:HTIMe [:SOURce:]TRANsient:LTIMe [:SOURce:]TRANsient:MODE [:SOURce:]TRANsient:RTIMe [:SOURce:]TRANsient[:STATe]**

**[:SOURce:]VOLTage:HLEVel [:SOURce:]VOLTage[:LEVel] [:SOURce:]VOLTage[:LEVel]:TRIGgered [:SOURce:]VOLTage:LLEVel [:SOURce:]VOLTage:PROTection[:LEVel]**

### **3.10.1 CURRent Commands**

The CURRent commands are used to set the parameters related to current of electronic load.

The CURRent commands include the following: [:SOURce:]CURRent:FALL:RATE [:SOURce:]CURRent:HLEVel [:SOURce:]CURRent[:LEVel] [:SOURce:]CURRent[:LEVel]:TRIGgered [:SOURce:]CURRent:LLEVel [:SOURce:]CURRent:PROTection:DELay [:SOURce:]CURRent:PROTection[:LEVel] [:SOURce:]CURRent:PROTection:STATe [:SOURce:]CURRent:RISE:RATE

# **3.10.1.1 [:SOURce:]CURRent:FALL:RATE**

### **Syntax:**

[:SOURce:]CURRent:FALL:RATE {<current>|DEFault|MINimum|MAXimum} [:SOURce:]CURRent:FALL:RATE? {DEFault|MINimum|MAXimum}

### **Function:**

Set the current fall rate in CC mode. The query returns the current fall rate in CC mode.

## **Examples:**

#### :CURR:FALL:RATE MAX

Set the current fall rate at maximum value in CC mode.

#### :CURR:FALL:RATE?

Return the current fall rate in CC mode.

### **Related commands:**

[:SOURce:]CURRent:HLEVel [:SOURce:]CURRent[:LEVel] [:SOURce:]CURRent[:LEVel]:TRIGgered [:SOURce:]CURRent:LLEVel [:SOURce:]CURRent:PROTection:DELay [:SOURce:]CURRent:PROTection[:LEVel] [:SOURce:]CURRent:PROTection:STATe [:SOURce:]CURRent:RISE:RATE

# **3.10.1.2 [:SOURce:]CURRent:HLEVel**

### **Syntax:**

[:SOURce:]CURRent:HLEVel{<current>|DEFault|MINimum|MAXimum} [:SOURce:]CURRent:HLEVel? {DEFault|MINimum|MAXimum}

### **Function:**

Set the transient current high level. The query returns the transient current high level.

# **Examples:**

### :CURR:HLEV MAX

Set the transient current high level at maximum value.

### :CURR:HLEV?

Return the transient current high level.

## **Related commands:**

[:SOURce:]CURRent:FALL:RATE [:SOURce:]CURRent[:LEVel] [:SOURce:]CURRent[:LEVel]:TRIGgered [:SOURce:]CURRent:LLEVel [:SOURce:]CURRent:PROTection:DELay [:SOURce:]CURRent:PROTection[:LEVel] [:SOURce:]CURRent:PROTection:STATe [:SOURce:]CURRent:RISE:RATE

# **3.10.1.3 [:SOURce:]CURRent[:LEVel]**

### **Syntax:**

[:SOURce:]CURRent[:LEVel] {<current>|DEFault|MINimum|MAXimum} [:SOURce:]CURRent[:LEVel]? {DEFault|MINimum|MAXimum}

### **Function:**

This command is used to set the constant current level when the electronic load is in CC Mode. This command is used to query the constant current level when the electronic load is in CC Mode.

# **Examples:**

#### :CURR MAX

Set the constant current level at maximum value.

### :CURR?

Return the present constant current level.

# **Related commands:**

[:SOURce:]CURRent:FALL:RATE [:SOURce:]CURRent:HLEVel [:SOURce:]CURRent[:LEVel]:TRIGgered [:SOURce:]CURRent:LLEVel [:SOURce:]CURRent:PROTection:DELay [:SOURce:]CURRent:PROTection[:LEVel] [:SOURce:]CURRent:PROTection:STATe [:SOURce:]CURRent:RISE:RATE

# **3.10.1.4 [:SOURce:]CURRent[:LEVel]:TRIGgered**

### **Syntax:**

[:SOURce:]CURRent[:LEVel]:TRIGgered {<current>|DEFault|MINimum|MAXimum} [:SOURce:]CURRent[:LEVel]:TRIGgered? {DEFault|MINimum|MAXimum}

### **Function:**

Set the triggered current level. The query returns the triggered current level.

# **Examples:**

:CURR:TRIG MAX

Set the triggered current level at maximum value.

### :CURR:TRIG?

Return the triggered current level.

# **Related commands:**

[:SOURce:]CURRent:FALL:RATE [:SOURce:]CURRent:HLEVel [:SOURce:]CURRent[:LEVel] [:SOURce:]CURRent:LLEVel [:SOURce:]CURRent:PROTection:DELay [:SOURce:]CURRent:PROTection[:LEVel] [:SOURce:]CURRent:PROTection:STATe [:SOURce:]CURRent:RISE:RATE

# **3.10.1.5 [:SOURce:]CURRent:LLEVel**

### **Syntax:**

[:SOURce:]CURRent:LLEVel {<current>|DEFault|MINimum|MAXimum} [:SOURce:]CURRent:LLEVel? {DEFault|MINimum|MAXimum}

### **Function:**

Set the transient current low level. The query returns the transient current low level.

# **Examples:**

:CURR:LLEV MAX

Set the transient current low level as maximum value.

### :CURR:LLEV?

Return the transient current low level.

## **Related commands:**

[:SOURce:]CURRent:FALL:RATE [:SOURce:]CURRent:HLEVel [:SOURce:]CURRent[:LEVel] [:SOURce:]CURRent[:LEVel]:TRIGgered [:SOURce:]CURRent:PROTection:DELay [:SOURce:]CURRent:PROTection[:LEVel] [:SOURce:]CURRent:PROTection:STATe [:SOURce:]CURRent:RISE:RATE
### **3.10.1.6 [:SOURce:]CURRent:PROTection:DELay**

#### **Syntax:**

[:SOURce:]CURRent:PROTection:DELay {<value>|DEFault|MINimum|MAXimum} [:SOURce:]CURRent:PROTection:DELay? {DEFault|MINimum|MAXimum}

### **Function:**

Set the software current protection delay time. The query returns the software current protection delay time.

#### **Examples:**

:CURR:PROT:DEL MAX

Set the software current protection delay time.

### :CURR:PROT:DEL?

Return the software current protection delay time.

#### **Related commands:**

[:SOURce:]CURRent:FALL:RATE [:SOURce:]CURRent:HLEVel [:SOURce:]CURRent[:LEVel] [:SOURce:]CURRent[:LEVel]:TRIGgered [:SOURce:]CURRent:LLEVel [:SOURce:]CURRent:PROTection[:LEVel] [:SOURce:]CURRent:PROTection:STATe [:SOURce:]CURRent:RISE:RATE

# **3.10.1.7 [:SOURce:]CURRent:PROTection[:LEVel]**

### **Syntax:**

[:SOURce:]CURRent:PROTection[:LEVel] {<value>|DEFault|MINimum|MAXimum} [:SOURce:]CURRent:PROTection[:LEVel]?{DEFault|MINimum|MAXimum}

### **Function:**

Set the software current protection upper limit. The query returns the software current protection upper limit.

# **Examples:** :CURR:PROT MAX

Set the software current protection upper limit at maximum value.

### :CURR:PROT?

Return the software current protection upper limit.

### **Related commands:**

[:SOURce:]CURRent:FALL:RATE [:SOURce:]CURRent:HLEVel [:SOURce:]CURRent[:LEVel] [:SOURce:]CURRent[:LEVel]:TRIGgered [:SOURce:]CURRent:LLEVel [:SOURce:]CURRent:PROTection:DELay [:SOURce:]CURRent:PROTection:STATe [:SOURce:]CURRent:RISE:RATE

### **3.10.1.8 [:SOURce:]CURRent:PROTection:STATe**

#### **Syntax:**

[:SOURce:]CURRent:PROTection:STATe {OFF|ON} [:SOURce:]CURRent:PROTection:STATe?

### **Function:**

Disable or enable the OCP state. The query returns the OCP state..

# **Examples:**

:CURR:PROT:STAT OFF

Disable the OCP.

#### :CURR:PROT:STAT?

Query the OCP state. Return "ON" (enabled) or "OFF" (disabled).

#### **Related commands:**

[:SOURce:]CURRent:FALL:RATE [:SOURce:]CURRent:HLEVel [:SOURce:]CURRent[:LEVel] [:SOURce:]CURRent[:LEVel]:TRIGgered [:SOURce:]CURRent:LLEVel [:SOURce:]CURRent:PROTection:DELay [:SOURce:]CURRent:PROTection[:LEVel] [:SOURce:]CURRent:RISE:RATE

## **3.10.1.9 [:SOURce:]CURRent:RISE:RATE**

#### **Syntax:**

[:SOURce:]CURRent:RISE:RATE {<current>|DEFault|MINimum|MAXimum} [:SOURce:]CURRent:RISE:RATE? {DEFault|MINimum|MAXimum}

#### **Function:**

Set the current rise rate in CC mode. The query returns the current rise rate in CC mode.

#### **Examples:**

#### :CURR:RISE:RATE MAX

Set the current rise rate at maximum value in CC mode.

#### :CURR:RISE:RATE?

Return the current rise rate in CC mode.

#### **Related commands:**

[:SOURce:]CURRent:FALL:RATE [:SOURce:]CURRent:HLEVel [:SOURce:]CURRent[:LEVel] [:SOURce:]CURRent[:LEVel]:TRIGgered [:SOURce:]CURRent:LLEVel [:SOURce:]CURRent:PROTection:DELay [:SOURce:]CURRent:PROTection[:LEVel] [:SOURce:]CURRent:PROTection:STATe

#### **3.10.2 POWer Commands**

The POWer commands are used to set the parameters related to power of electronic load. The POWer commands include the following: [:SOURce:]POWer[:LEVel] [:SOURce:]POWer[:LEVel]:TRIGgered [:SOURce:]POWer:PROTection[:LEVel]

# **3.10.2.1 [:SOURce:]POWer[:LEVel]**

#### **Syntax:**

[:SOURce:]POWer[:LEVel] {<value>|DEFault|MINimum|MAXimum} [:SOURce:]POWer[:LEVel]? {DEFault|MINimum|MAXimum}

#### **Function:**

This command is used to set the constant power level when the electronic load is in CP Mode. This command is used to query the constant power level when the electronic load is in CP Mode.

# **Examples:**

#### :POW MAX

Set the constant power level at maximum value.

### :POW?

Return the constant power level.

# **Related commands:**

[:SOURce:]POWer[:LEVel]:TRIGgered [:SOURce:]POWer:PROTection[:LEVel]

# **3.10.2.2 [:SOURce:]POWer[:LEVel]:TRIGgered**

#### **Syntax:**

[:SOURce:]POWer[:LEVel]:TRIGgered {<value>|DEFault|MINimum|MAXimum} [:SOURce:]POWer[:LEVel]:TRIGgered? {DEFault|MINimum|MAXimum}

# **Function:**

Set the triggered power level. The query returns the triggered power level.

# **Examples:**

:POW:TRIGMAX

Set the triggered power level at maximum value.

#### :POW:TRIG?

Return the triggered power level.

# **Related commands:**

[:SOURce:]POWer[:LEVel] [:SOURce:]POWer:PROTection[:LEVel]

## **3.10.2.3 [:SOURce:]POWer:PROTection[:LEVel]**

#### **Syntax:**

[:SOURce:]POWer:PROTection[:LEVel] {<value>|DEFault|MINimum|MAXimum} [:SOURce:]POWer:PROTection[:LEVel]? {DEFault|MINimum|MAXimum}

#### **Function:**

Set the software power upper limit. The query returns the software power upper limit.

# **Examples:**

:POW:PROT MAX

Set the software power upper limit at maximum value.

#### :POW:PROT?

Return the software power upper limit.

**Related commands:** [:SOURce:]POWer[:LEVel] [:SOURce:]POWer[:LEVel]:TRIGgered

#### **3.10.3 RESistance Commands**

The RESistance commands are used to set the parameters related to resistance of electronic load. The RESistance commands include the following: [:SOURce:]RESistance:HLEVel [:SOURce:]RESistance[:LEVel] [:SOURce:]RESistance[:LEVel]:TRIGgered [:SOURce:]RESistance:LLEVel

## **3.10.3.1 [:SOURce:]RESistance:HLEVel**

#### **Syntax:**

[:SOURce:]RESistance:HLEVel {< value >|DEFault|MINimum|MAXimum} [:SOURce:]RESistance:HLEVel? {DEFault|MINimum|MAXimum}

#### **Function:**

Set the transient resistance high level. The query returns the transient resistance high level.

# **Examples:**

#### :RES:HLEV MAX

Set the transient resistance high level at maximum value.

#### :RES:HLEV?

Return the transient resistance high level.

#### **Related commands:**

[:SOURce:]RESistance[:LEVel] [:SOURce:]RESistance[:LEVel]:TRIGgered [:SOURce:]RESistance:LLEVel

## **3.10.3.2 [:SOURce:]RESistance[:LEVel]**

#### **Syntax:**

[:SOURce:]RESistance[:LEVel] {<value>|DEFault|MINimum|MAXimum} [:SOURce:]RESistance[:LEVel]? {DEFault|MINimum|MAXimum}

#### **Function:**

Set the constant resistance level. The query returns the constant resistance level.

# **Examples:**

:RES MAX

Set the constant resistance level at maximum value.

### :RES?

Return the constant resistance level.

## **Related commands:**

[:SOURce:]RESistance:HLEVel [:SOURce:]RESistance[:LEVel]:TRIGgered [:SOURce:]RESistance:LLEVel

## **3.10.3.3 [:SOURce:]RESistance[:LEVel]:TRIGgered**

#### **Syntax:**

[:SOURce:]RESistance[:LEVel]:TRIGgered {<value>|DEFault|MINimum|MAXimum} [:SOURce:]RESistance[:LEVel]:TRIGgered? {DEFault|MINimum|MAXimum}

#### **Function:**

Set the triggered resistance level. The query returns the triggered resistance level.

# **Examples:**

:RES:TRIG MAX Set the triggered resistance level at maximum value.

#### :RES:TRIG?

Return the triggered resistance level.

#### **Related commands:**

[:SOURce:]RESistance:HLEVel [:SOURce:]RESistance[:LEVel] [:SOURce:]RESistance:LLEVel

#### **3.10.3.4 [:SOURce:]RESistance:LLEVel**

#### **Syntax:**

[:SOURce:]RESistance:LLEVel {< value >|DEFault|MINimum|MAXimum} [:SOURce:]RESistance:LLEVel? {DEFault|MINimum|MAXimum}

#### **Function:**

Set the transient resistance low level. The query returns the transient resistance low level.

# **Examples:**

#### :RES:LLEVMAX

Set the transient resistance low level at maximum value.

#### :RES:LLEV?

Return the transient resistance low level.

#### **Related commands:**

[:SOURce:]RESistance:HLEVel [:SOURce:]RESistance[:LEVel] [:SOURce:]RESistance[:LEVel]:TRIGgered

#### **3.10.4 TRANsient Commands**

The TRANsient commands are used to set the transient parameters. The TRANsient commands include the following:

[:SOURce:]TRANsient:FTIMe

[:SOURce:]TRANsient:HTIMe

[:SOURce:]TRANsient:LTIMe

[:SOURce:]TRANsient:MODE

[:SOURce:]TRANsient:RTIMe

[:SOURce:]TRANsient[:STATe]

#### **3.10.4.1 [:SOURce:]TRANsient:FTIMe**

#### **Syntax:**

[:SOURce:]TRANsient:FTIMe {<value>|DEFault|MINimum|MAXimum} [:SOURce:]TRANsient:FTIMe? {DEFault|MINimum|MAXimum}

#### **Function:**

Set the time for transient falling edge. The query returns the time for transient falling edge.

# **Examples:**

:TRAN:FTIM MAX

time for transient falling edge at maximum value.

#### :TRAN:FTIM?

Return the time for transient falling edge.

#### **Related commands:**

[:SOURce:]TRANsient:HTIMe [:SOURce:]TRANsient:LTIMe [:SOURce:]TRANsient:MODE [:SOURce:]TRANsient:RTIMe [:SOURce:]TRANsient[:STATe]

### **3.10.4.2 [:SOURce:]TRANsient:HTIMe**

#### **Syntax:**

[:SOURce:]TRANsient:HTIMe {<value>|DEFault|MINimum|MAXimum} [:SOURce:]TRANsient:HTIMe? {DEFault|MINimum|MAXimum}

#### **Function:**

Set the time for transient high level. The query returns the time for transient high level.

# **Examples:**

#### :TRAN:HTIM MAX

Set the time for transient high level at maximum value.

#### :TRAN:HTIM?

Return the time for transient high level.

#### **Related commands:**

[:SOURce:]TRANsient:FTIMe [:SOURce:]TRANsient:LTIMe [:SOURce:]TRANsient:MODE [:SOURce:]TRANsient:RTIMe [:SOURce:]TRANsient[:STATe]

#### **3.10.4.3 [:SOURce:]TRANsient:LTIMe**

#### **Syntax:**

[:SOURce:]TRANsient:LTIMe{<value>|DEFault|MINimum|MAXimum} [:SOURce:]TRANsient:LTIMe? {DEFault|MINimum|MAXimum}

#### **Function:**

Set the time for transient low level. The query returns the time for transient low level.

# **Examples:**

:TRAN:LTIM MAX

Set the time for transient low level at maximum value.

#### :TRAN:LTIM?

Return the time for transient low level.

#### **Related commands:**

[:SOURce:]TRANsient:FTIMe [:SOURce:]TRANsient:HTIMe [:SOURce:]TRANsient:MODE [:SOURce:]TRANsient:RTIMe [:SOURce:]TRANsient[:STATe]

#### **3.10.4.4 [:SOURce:]TRANsient:MODE**

#### **Syntax:**

[:SOURce:]TRANsient:MODE{CONTinuous|PULSe|TOGGle} [:SOURce:]TRANsient:MODE? {DEFault|MINimum|MAXimum}

#### **Function:**

Set the transient operation mode. The query returns the transient operation mode.

# **Examples:**

:TRAN:MODE CONT

Set the continuous transient operation.

#### :TRAN:MODE?

Return the transient operation mode.

#### **Related commands:**

[:SOURce:]TRANsient:FTIMe [:SOURce:]TRANsient:HTIMe [:SOURce:]TRANsient:LTIMe [:SOURce:]TRANsient:RTIMe [:SOURce:]TRANsient[:STATe]

#### **3.10.4.5 [:SOURce:]TRANsient:RTIMe**

#### **Syntax:**

[:SOURce:]TRANsient:RTIMe {<value>|DEFault|MINimum|MAXimum} [:SOURce:]TRANsient:RTIMe ? {DEFault|MINimum|MAXimum}

#### **Function:**

Set the time for transient rising edge. The query returns the time for transient rising edge.

# **Examples:**

#### :TRAN:RTIM MAX

Set the time for transient rising edge at maximum value.

#### :TRAN:RTIM?

Return the time for transient rising edge.

#### **Related commands:**

[:SOURce:]TRANsient:FTIMe [:SOURce:]TRANsient:HTIMe [:SOURce:]TRANsient:LTIMe [:SOURce:]TRANsient:MODE [:SOURce:]TRANsient[:STATe]

#### **3.10.4.6 [:SOURce:]TRANsient[:STATe]**

#### **Syntax:**

[:SOURce:]TRANsient[:STATe] {ON|OFF} [:SOURce:]TRANsient[:STATe]?

#### **Function:**

Enable or disable transient operation. The query returns the transient operation.

# **Examples:**

:TRAN ON Disable transient operation.。

:TRAN? Return the transient operation.

#### **Related commands:**

[:SOURce:]TRANsient:FTIMe [:SOURce:]TRANsient:HTIMe [:SOURce:]TRANsient:LTIMe [:SOURce:]TRANsient:MODE [:SOURce:]TRANsient:RTIMe

#### **3.10.5 VOLTage Commands**

The VOLTage commands are used to set the parameters related to volatage of electronic load. The VOLTage commands include the following: [:SOURce:]VOLTage:HLEVel [:SOURce:]VOLTage[:LEVel] [:SOURce:]VOLTage[:LEVel]:TRIGgered [:SOURce:]VOLTage:LLEVel [:SOURce:]VOLTage:PROTection[:LEVel]

## **3.10.5.1 [:SOURce:]VOLTage:HLEVel**

#### **Syntax:**

[:SOURce:]VOLTage:HLEVel {<voltage>|DEFault|MINimum|MAXimum} [:SOURce:]VOLTage:HLEVel? {DEFault|MINimum|MAXimum}

#### **Function:**

Set the transient voltage high level. The query returns the transient voltage high level.

# **Examples:**

#### :VOLT:HLEV MAX

Set the transient voltage high level at maximum value.

# :VOLT:HLEV?

Return the transient voltage high level.

#### **Related commands:**

[:SOURce:]VOLTage[:LEVel] [:SOURce:]VOLTage[:LEVel]:TRIGgered [:SOURce:]VOLTage:LLEVel [:SOURce:]VOLTage:PROTection[:LEVel]

# **3.10.5.2 [:SOURce:]VOLTage[:LEVel]**

#### **Syntax:**

[:SOURce:]VOLTage[:LEVel] {<voltage>|DEFault|MINimum|MAXimum} [:SOURce:]VOLTage[:LEVel]? {DEFault|MINimum|MAXimum}

### **Function:**

This command is used to set the constant voltage level when the electronic load is in CV Mode. This command is used to query the constant voltage level when the electronic load is in CV Mode.

# **Examples:**

## :VOLT MAX

Set the constant voltage level at maximum value.

### :VOLT?

Return the present constant voltage level.

## **Related commands:**

[:SOURce:]VOLTage:HLEVel [:SOURce:]VOLTage[:LEVel]:TRIGgered [:SOURce:]VOLTage:LLEVel [:SOURce:]VOLTage:PROTection[:LEVel]

# **3.10.5.3 [:SOURce:]VOLTage[:LEVel]:TRIGgered**

#### **Syntax:**

[:SOURce:]VOLTage[:LEVel]:TRIGgered {<voltage>|DEFault|MINimum|MAXimum} [:SOURce:]VOLTage[:LEVel]:TRIGgered? {DEFault|MINimum|MAXimum}

# **Function:**

Set the triggered voltage level. The query returns the triggered voltage level.

# **Examples:**

:VOLT:TRIG MAX

Set the triggered voltage level at maximum value.

#### :VOLT:TRIG?

Return the triggered voltage level.

#### **Related commands:**

[:SOURce:]VOLTage:HLEVel [:SOURce:]VOLTage[:LEVel] [:SOURce:]VOLTage:LLEVel [:SOURce:]VOLTage:PROTection[:LEVel]

### **3.10.5.4 [:SOURce:]VOLTage:LLEVel**

#### **Syntax:**

[:SOURce:]VOLTage:LLEVel {<voltage>|DEFault|MINimum|MAXimum} [:SOURce:]VOLTage:LLEVel? {DEFault|MINimum|MAXimum}

#### **Function:**

Set the transient voltage low level. The query returns the transient voltage low level.

# **Examples:** :VOLT:LLEV MAX

Set the transient voltage low level at maximum value.

#### :VOLT:LLEV?

Return the transient voltage low level.

#### **Related commands:**

[:SOURce:]VOLTage:HLEVel [:SOURce:]VOLTage[:LEVel] [:SOURce:]VOLTage[:LEVel]:TRIGgered [:SOURce:]VOLTage:PROTection[:LEVel]

# **3.10.5.5 [:SOURce:]VOLTage:PROTection[:LEVel]**

#### **Syntax:**

[:SOURce:]VOLTage:PROTection[:LEVel] {<voltage>|DEFault|MINimum|MAXimum} [:SOURce:]VOLTage:PROTection[:LEVel]?{DEFault|MINimum|MAXimum}

#### **Function:**

Set the software voltage upper limit. The query returns the software voltage upper limit.

# **Examples:** :VOLT:PROT MAX

Set the software voltage upper limit at maximum value.

# :VOLT:PROT?

Return the software voltage upper limit.

#### **Related commands:**

[:SOURce:]VOLTage:HLEVel [:SOURce:]VOLTage[:LEVel] [:SOURce:]VOLTage[:LEVel]:TRIGgered [:SOURce:]VOLTage:LLEVel

# **3.11 STATus Commands**

The STATus Commands are used to set and query the contents of the Questionable Status Register group and Operation Status Register group.

The STATus Commands include the following: **[:]STATus:OPERation:CONDition? [:]STATus:OPERation:ENABle [:]STATus:OPERation[:EVENt]? [:]STATus:PRESet [:]STATus:QUEStionable:CONDition? [:]STATus:QUEStionable:ENABle [:]STATus:QUEStionable[:EVENt]?**

#### **3.11.1 [:]STATus:OPERation:CONDition?**

#### **Syntax:**

[:]STATus:OPERation:CONDition?

#### **Function:**

This command returns the contents of the Operation Condition Register (OCR).

# **Examples:**

#### :STAT:OPER:COND?

Return the status of the Operation Condition Register (OCR).

#### **Related commands:**

[:]STATus:OPERation:ENABle [:]STATus:OPERation[:EVENt]? [:]STATus:PRESet [:]STATus:QUEStionable:CONDition? [:]STATus:QUEStionable:ENABle [:]STATus:QUEStionable[:EVENt]?

#### **3.11.2 [:]STATus:OPERation:ENABle**

#### **Syntax:**

[:]STATus:OPERation:ENABle <enable\_value> [:]STATus:OPERation:ENABle?

### **Function:**

This command sets the contents of the Operation Enable Register (OENR). This command queries the contents of the Operation Enable Register (OENR).

# **Examples:**

:STAT:OPER:ENAB?

Return the status of the Operation Enable Register (OENR).

# **Related commands:**

[:]STATus:OPERation:CONDition? [:]STATus:OPERation[:EVENt]? [:]STATus:PRESet [:]STATus:QUEStionable:CONDition? [:]STATus:QUEStionable:ENABle [:]STATus:QUEStionable[:EVENt]?

## **3.11.3 [:]STATus:OPERation[:EVENt]?**

#### **Syntax:**

[:]STATus:OPERation[:EVENt]?

#### **Function:**

The query returns the status of the Operation Event Register (OEVR).

#### **Examples:**

#### :STAT:OPER?

Return the status of the Operation Event Register (OEVR).

#### **Related commands:**

[:]STATus:OPERation:CONDition? [:]STATus:OPERation:ENABle [:]STATus:PRESet [:]STATus:QUEStionable:CONDition? [:]STATus:QUEStionable:ENABle [:]STATus:QUEStionable[:EVENt]?

#### **3.11.4 [:]STATus:PRESet**

#### **Syntax:**

[:]STATus:PRESet

### **Function:**

This command is used to clear the Operation Enable Register (OENR) and the Questionable Enable Register (QENR).

# **Examples:**

:STAT:PRES

### **Related commands:**

[:]STATus:OPERation:CONDition? [:]STATus:OPERation:ENABle [:]STATus:OPERation[:EVENt]? [:]STATus:QUEStionable:CONDition? [:]STATus:QUEStionable:ENABle [:]STATus:QUEStionable[:EVENt]?

#### **3.11.5 [:]STATus:QUEStionable:CONDition?**

#### **Syntax:**

[:]STATus:QUEStionable:CONDition?

#### **Function:**

This command is used to query the status of the Questionable Condition Register (QCR).

### **Examples:**

#### :STAT:QUES:COND?

Return the status of the Questionable Condition Register (QCR).

#### **Related commands:**

[:]STATus:OPERation:CONDition? [:]STATus:OPERation:ENABle [:]STATus:OPERation[:EVENt]? [:]STATus:PRESet [:]STATus:QUEStionable:ENABle [:]STATus:QUEStionable[:EVENt]?

#### **3.11.6 [:]STATus:QUEStionable:ENABle**

#### **Syntax:**

[:]STATus:QUEStionable:ENABle <enable value> [:]STATus:QUEStionable:ENABle?

### **Function:**

Set the status of the Questionable Enable Register (QENR). The query returns the status of the Questionable Enable Register (QENR).

#### **Examples:**

:STAT:QUES:ENAB?

Return the status of the Questionable Enable Register (QENR).

# **Related commands:**

[:]STATus:OPERation:CONDition? [:]STATus:OPERation:ENABle [:]STATus:OPERation[:EVENt]? [:]STATus:PRESet [:]STATus:QUEStionable:CONDition? [:]STATus:QUEStionable[:EVENt]?

## **3.11.7 [:]STATus:QUEStionable[:EVENt]?**

#### **Syntax:**

[:]STATus:QUEStionable[:EVENt]?

#### **Function:**

This command is used to query the status of the Questionable Event Register (QEVR).

# **Examples:**

#### :STAT:QUES?

Return the status of the Questionable Event Register (QEVR).

#### **Related commands:**

[:]STATus:OPERation:CONDition? [:]STATus:OPERation:ENABle [:]STATus:OPERation[:EVENt]? [:]STATus:PRESet [:]STATus:QUEStionable:CONDition? [:]STATus:QUEStionable:ENABle

# **3.12 SYSTem Commands**

The SYSTem Commands are used for controlling beeper, interface setup, error query, and functions related to remote control.

The SYSTem Commands include the following: **[:]SYSTem:BEEPer:STATe [:]SYSTem:BEEPer[:IMMediate] [:]SYSTem:COMMunicate:SERial[:RECeive]:BAUD [:]SYSTem:ERRor:COUNt? [:]SYSTem:ERRor[:NEXT]? [:]SYSTem:LOCal [:]SYSTem:REMote [:]SYSTem:RWLock [:]SYSTem:VERSion?**

### **3.12.1 [:]SYSTem:BEEPer:STATe**

#### **Syntax:**

[:]SYSTem:BEEPer:STATe {ON | OFF} [:]SYSTem:BEEPer:STATe?

#### **Function:**

Set the present beeper state. The query returns the present beeper status.

# **Examples:**

:SYST:BEEP:STAT ON

Turn on the beeper.

### :SYST:BEEP:STAT?

Return "ON" (beeper is on) or "OFF" (beeper is off).

## **Related commands:**

[:]SYSTem:BEEPer[:IMMediate] [:]SYSTem:COMMunicate:SERial[:RECeive]:BAUD [:]SYSTem:ERRor:COUNt? [:]SYSTem:ERRor[:NEXT]? [:]SYSTem:LOCal [:]SYSTem:REMote [:]SYSTem:RWLock [:]SYSTem:VERSion?
## **3.12.2 [:]SYSTem:BEEPer[:IMMediate]**

## **Syntax:**

[:]SYSTem:BEEPer[:IMMediate]

## **Function:**

To issue a single beep immediately.

# **Examples:**

:SYST:BEEP

The beeper beeps for a single time.

# **Related commands:**

[:]SYSTem:BEEPer:STATe [:]SYSTem:COMMunicate:SERial[:RECeive]:BAUD [:]SYSTem:ERRor:COUNt? [:]SYSTem:ERRor[:NEXT]? [:]SYSTem:LOCal [:]SYSTem:REMote [:]SYSTem:RWLock [:]SYSTem:VERSion?

## **3.12.3 [:]SYSTem:COMMunicate:SERial[:RECeive]:BAUD**

#### **Syntax:**

[:]SYSTem:COMMunicate:SERial[:RECeive]:BAUD

### **Function:**

Set baud rate of the electronic load's interface.

### **Remarks:**

A baud rate codes is corresponding to a baud rate as shown in below table:

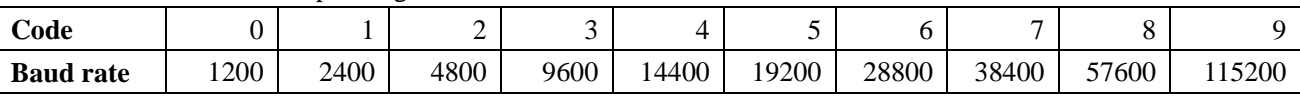

## **Examples:**

#### :SYST:COMM:SER:BAUD 3

Set baud rate as 9600.

#### **Related commands:**

[:]SYSTem:BEEPer:STATe [:]SYSTem:BEEPer[:IMMediate] [:]SYSTem:ERRor:COUNt? [:]SYSTem:ERRor[:NEXT]? [:]SYSTem:LOCal [:]SYSTem:REMote [:]SYSTem:RWLock [:]SYSTem:VERSion?

## **3.12.4 [:]SYSTem:ERRor:COUNt?**

#### **Syntax:**

[:]SYSTem:ERRor:COUNt?

#### **Function:**

The query returns the number of error records to be read from the electronic load.

## **Remarks:**

The maximum recorded error records is 20 sets.

### **Examples:**

#### :SYST:ERR:COUN?

Return 3, means that there are 3 error records to read from the electronic load.

### **Related commands:**

[:]SYSTem:BEEPer:STATe [:]SYSTem:BEEPer[:IMMediate] [:]SYSTem:COMMunicate:SERial[:RECeive]:BAUD [:]SYSTem:ERRor[:NEXT]? [:]SYSTem:LOCal [:]SYSTem:REMote [:]SYSTem:RWLock [:]SYSTem:VERSion?

## **3.12.5 [:]SYSTem:ERRor[:NEXT]?**

#### **Syntax:**

[:]SYSTem:ERRor[:NEXT]?

### **Function:**

To read the next error message from the electronic load.

### **Remarks:**

The possible returned messages are listed as below: 0,"No error" -100,"Command error" -108,"Parameter not allowed" -109,"Missing parameter" -112,"Program mnemonic too long" -123,"Exponent too large" -151, "Invalid string data" -200,"Execution error" -220,"Parameter error" -221,"Settings conflict" -222,"Data out of range" -224,"Illegal parameter value" -350,"Queue overflow" -702,"Cal secured" -703,"Invalid secure code" -704,"Secured code too long"

### **Examples:**

:SYST:ERR?

Return 0, means there is no error.

## **Related command:**

[:]SYSTem:BEEPer:STATe [:]SYSTem:BEEPer[:IMMediate] [:]SYSTem:COMMunicate:SERial[:RECeive]:BAUD [:]SYSTem:ERRor:COUNt? [:]SYSTem:LOCal [:]SYSTem:REMote [:]SYSTem:RWLock [:]SYSTem:VERSion?

## **3.12.6 [:]SYSTem:LOCal**

## **Syntax:**

[:]SYSTem:LOCal

### **Function:**

Set the electronic load to the local mode.

#### **Examples:**

## :SYST:LOC

Set the electronic load to the local mode. All control knobs on the front panel are enabled in local mode.

#### **Related commands:**

[:]SYSTem:BEEPer:STATe [:]SYSTem:BEEPer[:IMMediate] [:]SYSTem:COMMunicate:SERial[:RECeive]:BAUD [:]SYSTem:ERRor:COUNt? [:]SYSTem:ERRor[:NEXT]? [:]SYSTem:REMote [:]SYSTem:RWLock [:]SYSTem:VERSion?

## **3.12.7 [:]SYSTem:REMote**

#### **Syntax:**

[:]SYSTem:REMote

### **Function:**

Set the electronic load to remote control mode. In remote control mode, all knobs on the front panel are disabled, except "Local" key. During remote control, press "Local" key to return the electronic load to local mode.

#### **Examples:**

:SYST:REM

Set the electronic load to remote control mode.

#### **Related commands:**

[:]SYSTem:BEEPer:STATe [:]SYSTem:BEEPer[:IMMediate] [:]SYSTem:COMMunicate:SERial[:RECeive]:BAUD [:]SYSTem:ERRor:COUNt? [:]SYSTem:ERRor[:NEXT]? [:]SYSTem:LOCal [:]SYSTem:RWLock [:]SYSTem:VERSion?

## **3.12.8 [:]SYSTem:RWLock**

### **Syntax:**

[:]SYSTem:RWLock

### **Function:**

Set the electronic load to remote control mode. In remote control mode, all knobs on the front panel are disabled.

## **Examples:**

## :SYST:RWL

Set the electronic load to remote control mode.

### **Related commands:**

[:]SYSTem:BEEPer:STATe [:]SYSTem:BEEPer[:IMMediate] [:]SYSTem:COMMunicate:SERial[:RECeive]:BAUD [:]SYSTem:ERRor:COUNt? [:]SYSTem:ERRor[:NEXT]? [:]SYSTem:LOCal [:]SYSTem:REMote [:]SYSTem:VERSion?

#### **3.12.9 [:]SYSTem:VERSion?**

# **Syntax:** [:]SYSTem:VERSion?

**Function:** Return the SCPI version of the electronic load.

## **Examples:**

# :SYST:VERS?

Return 1999.0

#### **Related commands:**

[:]SYSTem:BEEPer:STATe [:]SYSTem:BEEPer[:IMMediate] [:]SYSTem:COMMunicate:SERial[:RECeive]:BAUD [:]SYSTem:ERRor:COUNt? [:]SYSTem:ERRor[:NEXT]? [:]SYSTem:LOCal [:]SYSTem:REMote [:]SYSTem:RWLock

# **3.13 TRIGger Commands**

The TRIGger commands are used to set the remote trigger control of the electronic load. The The TRIGger commands include the following:

**[:]TRIGger:FUNCtion [:]TRIGger[:IMMediate] [:]TRIGger:SOURce**

## **3.13.1 [:]TRIGger:FUNCtion**

**Syntax:** [:]TRIGger:FUNCtion {LIST|TRAN} [:]TRIGger:FUNCtion?

**Function:** Set trigger function. The query returns the trigger function.

**Examples:** :TRIG:FUNC LIST Set the trigger function as LIST.

:TRIG:FUNC? Return the present trigger function.

**Related commands:** [:]TRIGger[:IMMediate] [:]TRIGger:SOURce

# **3.13.2 [:]TRIGger[:IMMediate]**

## **Syntax:**

[:]TRIGger[:IMMediate]

# **Function:**

This command will generate a trigger signal when the trigger source is command style.

## **Examples:**

:TRIG One trigger occurs.

# **Related commands:**

[:]TRIGger:FUNCtion [:]TRIGger:SOURce

## **3.13.3 [:]TRIGger:SOURce**

**Syntax:** [:]TRIGger:SOURce{HOLD|EXTernal|BUS|PULSe} [:]TRIGger:SOURce?

## **Function:**

Set the triggering modes of the electronic load. HOLD: Use the command TRIGger:IMMediate as the trigger source. At this time, all other triggering methods including \*TRG become invalid. **EXTernal:** external trigger; **BUS:** remote command trigger; **PULSe:** TTL level trigger.

The query returns the triggering modes.

**Examples:** :TRIG:SOUR EXTernal Set the triggering mode to external trigger.

:TRIG:SOUR? Return the present triggering mode.

**Related commands:** [:]TRIGger:FUNCtion [:]TRIGger[:IMMediate]